## **SAP-Ariba Tutorial for Suppliers** Ariba Network Standard Accounts

## Click here to access the

**SAP-Ariba Tutorial for** 

## **Suppliers**

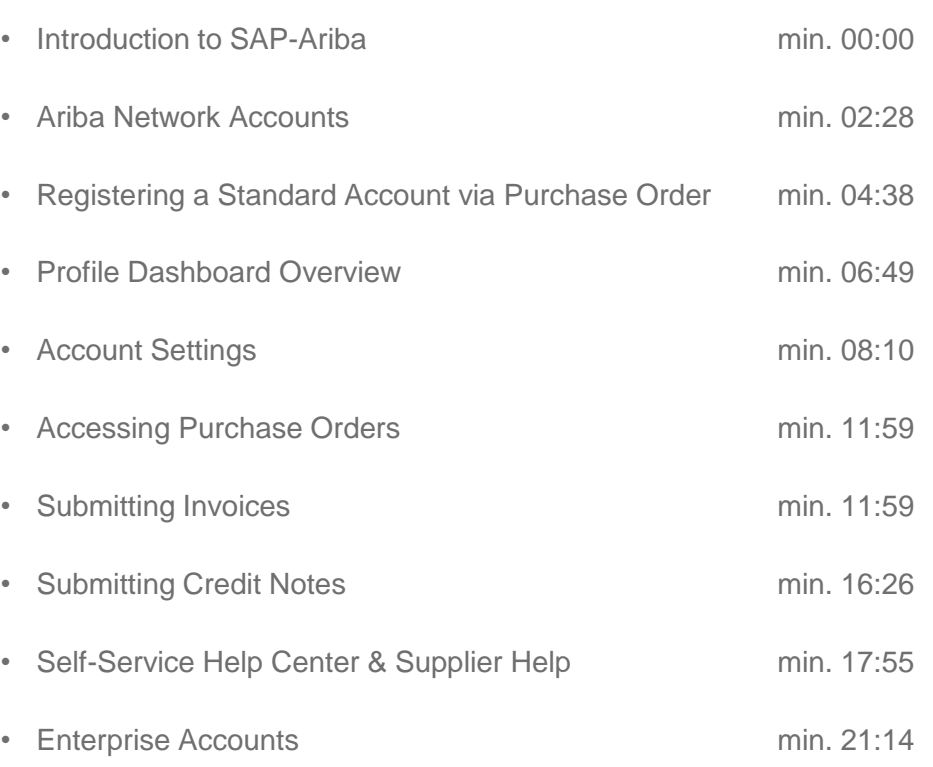

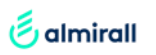